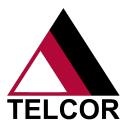

## **PRODUCT SHEET**

## TELCOR QML® safe, secure access options that fit your needs.

Choosing the right deployment option for your organization is an important decision. When TELCOR QML is installed on a server, users can access the software through "thick" or "thin" clients. Include your IT staff members to decide whether a thick or thin client is best for your organization.

|                         | Thick client                                                                                                    | Thin client                                                                                                    |
|-------------------------|----------------------------------------------------------------------------------------------------|----------------------------------------------------------------------------------------------------|
| Installation            | Installed directly onto one or more workstations.                                                                                                    | Installed onto a virtual or physical server then published via Microsoft Remote Desktop Web Access (RD Web Access) or through Citrix® or similar solution.                                                                                                    |
| Accessibility           | On workstations with installed QML software.                                                                                                    | "Anywhere access" via Internet Explorer® or Citrix.                                                                                                    |
| Advantages              | Installed onto existing workstations that meet minimum published configuration requirements.*                                                                                                    | <ul> <li>Installed onto existing server environment(s) that meet minimum published configuration requirements.*</li> <li>Version upgrades are installed centrally.</li> <li>Easy access via any workstation on the network.</li> <li>No additional license fees or support fees.</li> </ul>                                                                                                    |
| Disadvantages           | <ul> <li>Requires a one-time license fee and annual support for every workstation with QML software.</li> <li>Version upgrades must be installed on each workstation.</li> <li>May require customer assistance for troubleshooting, depending on remote access and other applications.</li> </ul> | May require additional server(s) depending upon current capacity.                                                                                                    |
| Deployment              | Detailed installation instructions can be provided for customer installation or TELCOR can install once access has been provided to the workstation.                                                                                                    | Detailed installation instructions can be provided for customer installation or TELCOR can install once access has been provided to the appropriate server.                                                                                                    |
| Other<br>Considerations | Reports can be automatically emailed from QML with the Microsoft MAPI feature. This feature requires that Microsoft Outlook is installed on the workstation.                                                                                                    | Reports can be automatically emailed from QML with the Microsoft MAPI feature. This feature requires that Microsoft Outlook is installed on the server and the user's profile or a default profile is present. The end QML users will need access to a shared drive or shared folder to save reports generated in QML. The end users will also need access to shared printers to print from QML. |

<sup>\*</sup> Please refer to the current TELCOR hardware specifications document for OS, CPU and memory requirements.

## **Next Steps**

If you've selected a thick client, contact TELCOR to identify the number of licenses needed.

If using Citrix or similar solution for a thin client, have the Citrix administrator contact TELCOR to assist with installation.

If using RD Web Access for a thin client, contact TELCOR for installation guidelines when you have collected all of the following required information.

- Number of named users who will access QML
- Number of concurrent users
- Assurance that all workstations accessing QML have Windows 7 OS installed
- Determine how the Client Access Licenses (CALs) will be attained. TELCOR can purchase CALs on your behalf or your IT team may be able to attain the necessary CALS.
- Identify an IT resource for installation of the RD Web environment. This resource will need to determine if a self-signed certificate will be used and work closely with the TELCOR Installation Team to install and validate the environment.

**TELCOR** provides software solutions for point of care data management with LIS/EMR integration and revenue cycle management for outreach and reference laboratories. All trademarks, service marks, trade names, trade dress, product names and logos appearing in this document are the property of their respective owners. Copyright 2019 TELCOR Inc. All rights reserved.

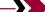